## **Volunteers: How Add and Assign Tasks**

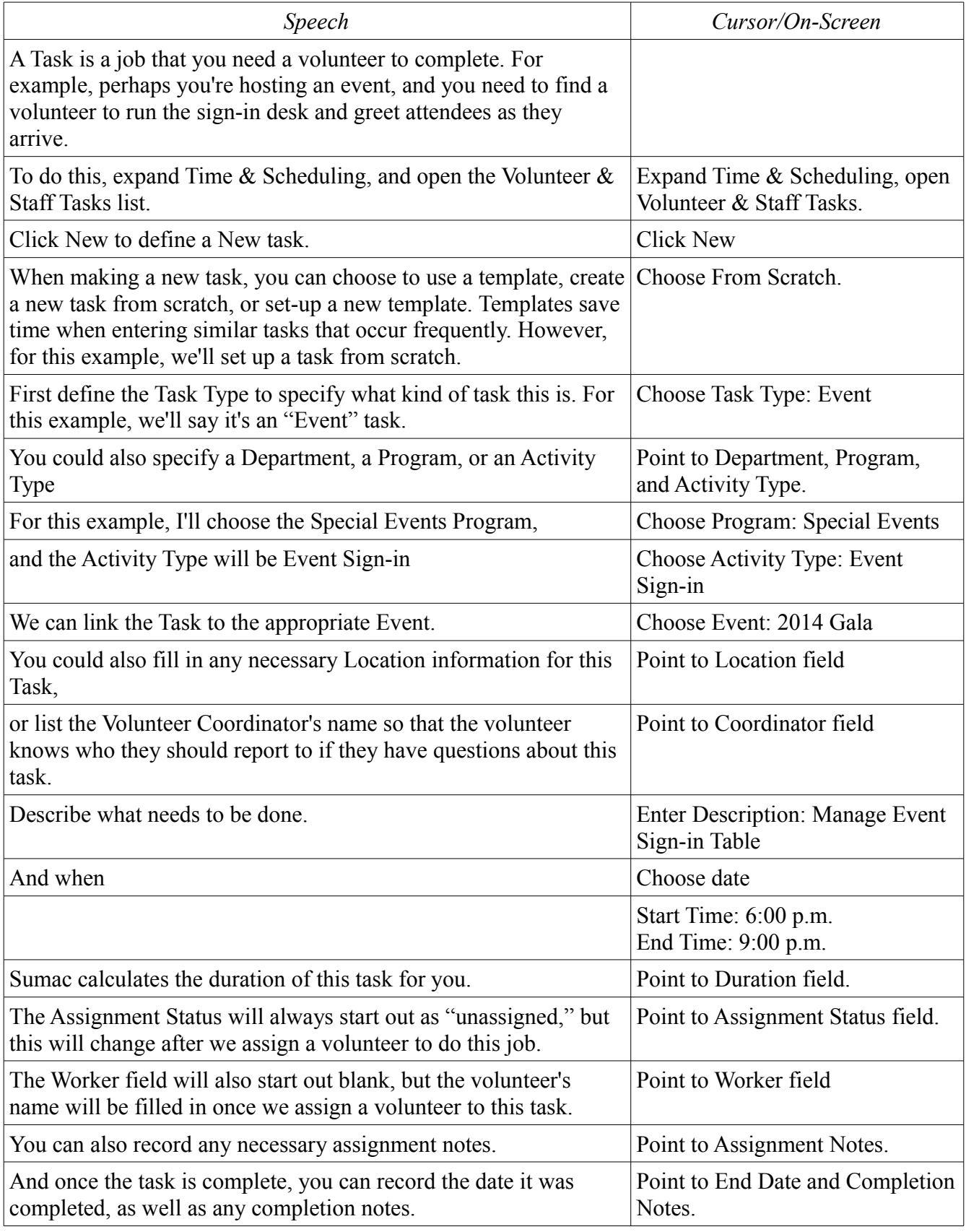

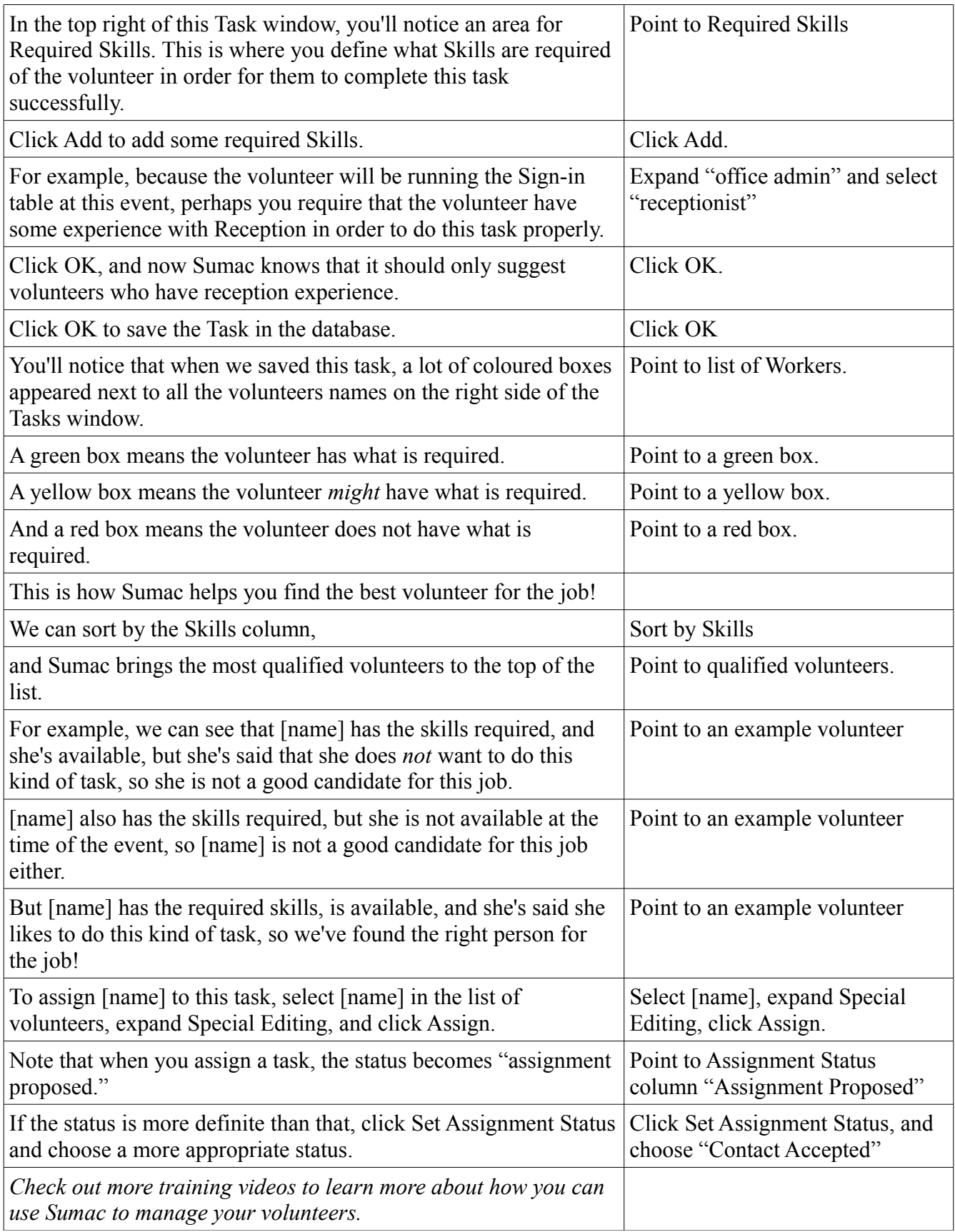